#### **1. Information regarding the programme**

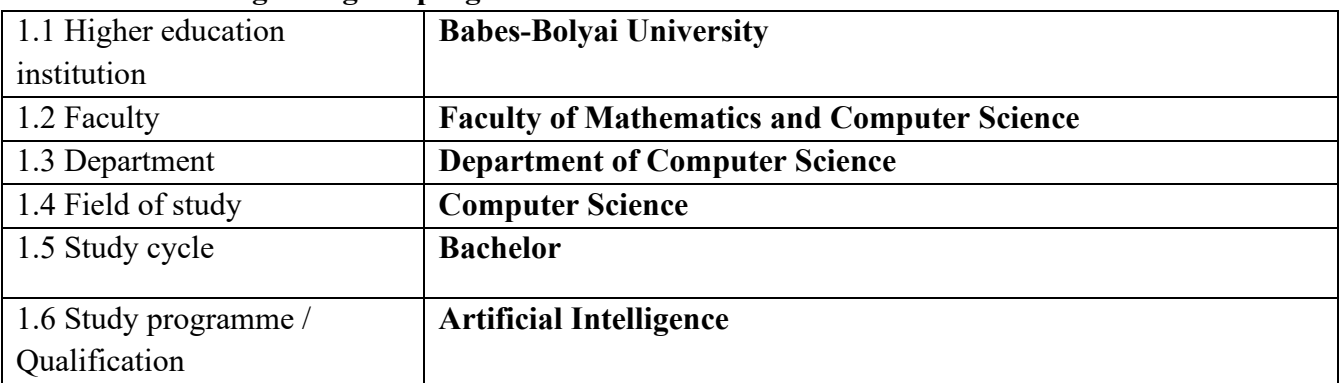

#### **2. Information regarding the discipline**

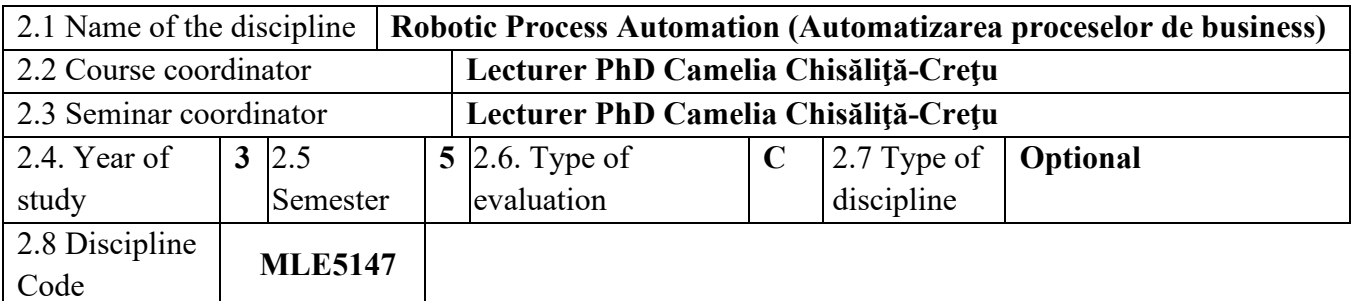

## **3. Total estimated time** (hours/semester of didactic activities)

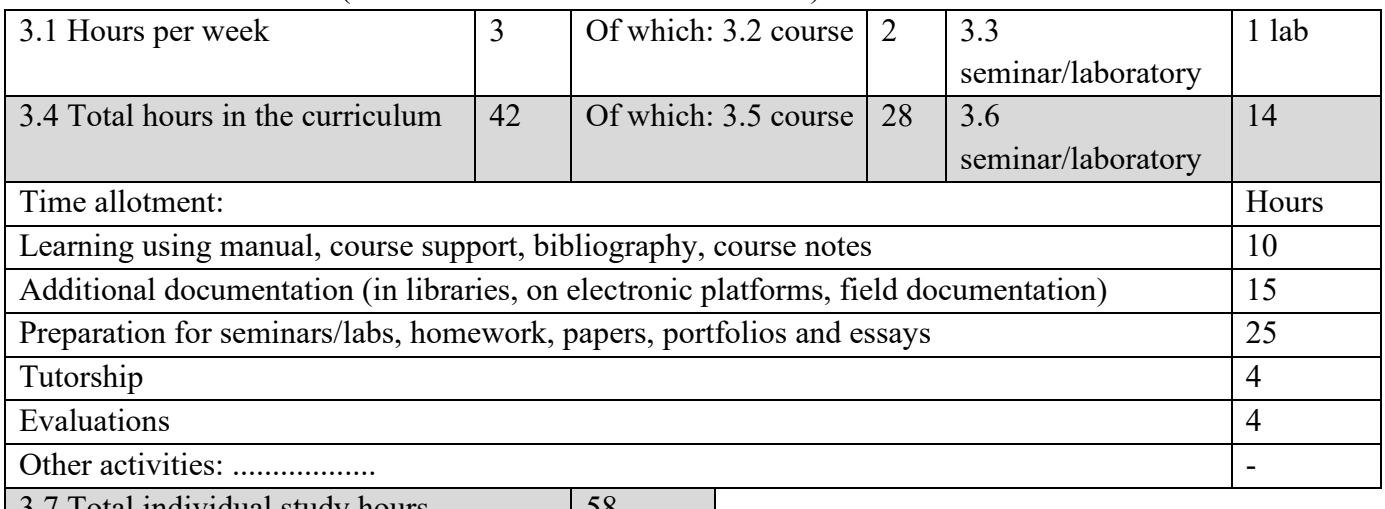

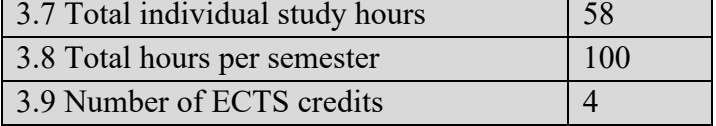

## **4. Prerequisites** (if necessary)

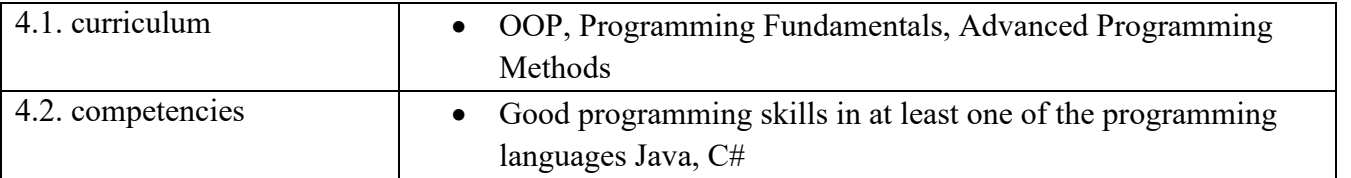

## **5. Conditions** (if necessary)

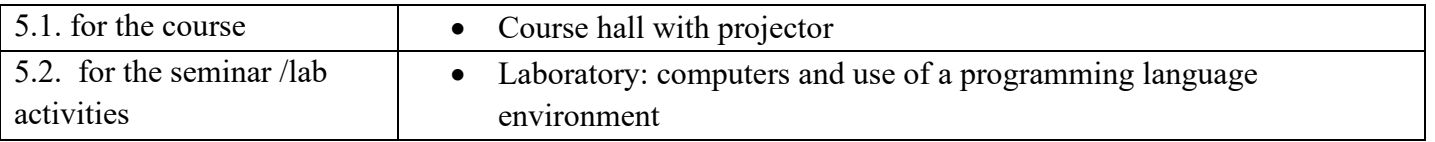

## **6. Specific competencies acquired**

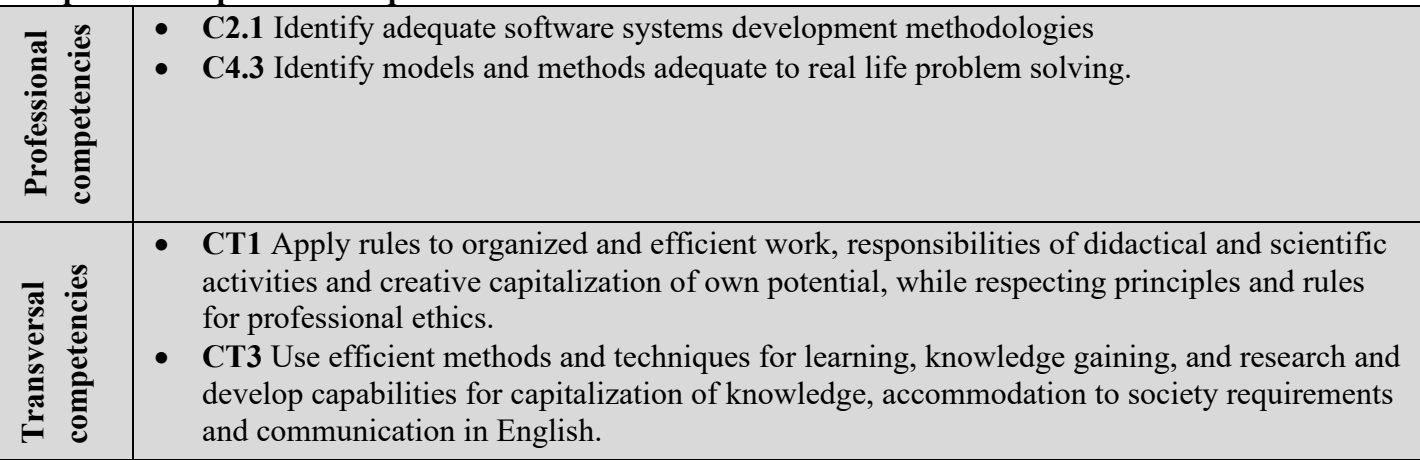

**7. Objectives of the discipline** (outcome of the acquired competencies)

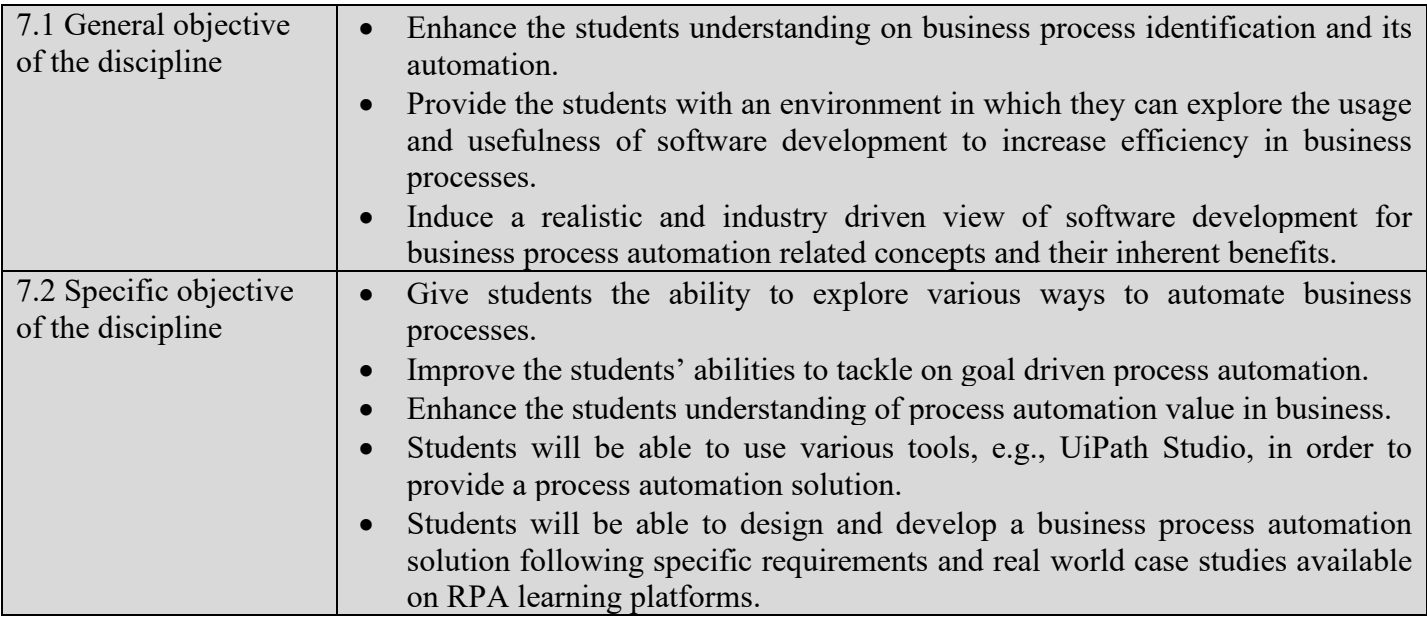

# **8. Content**

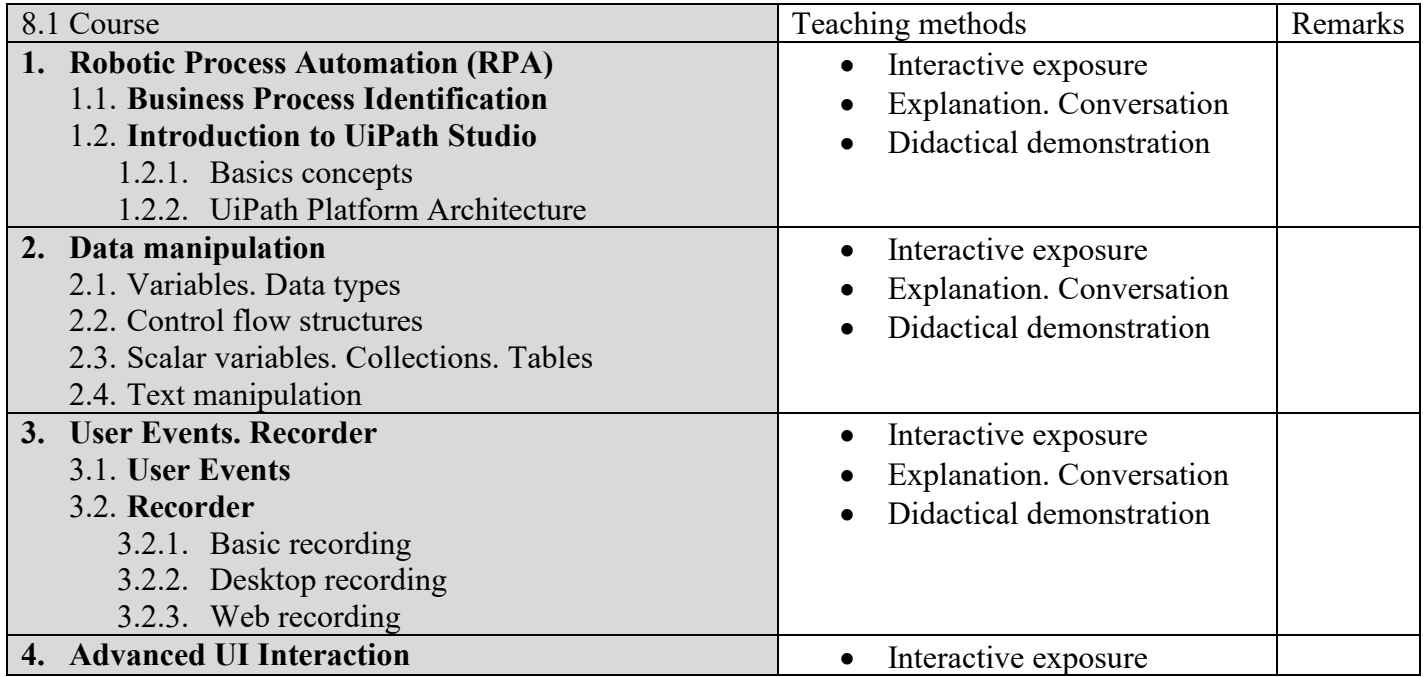

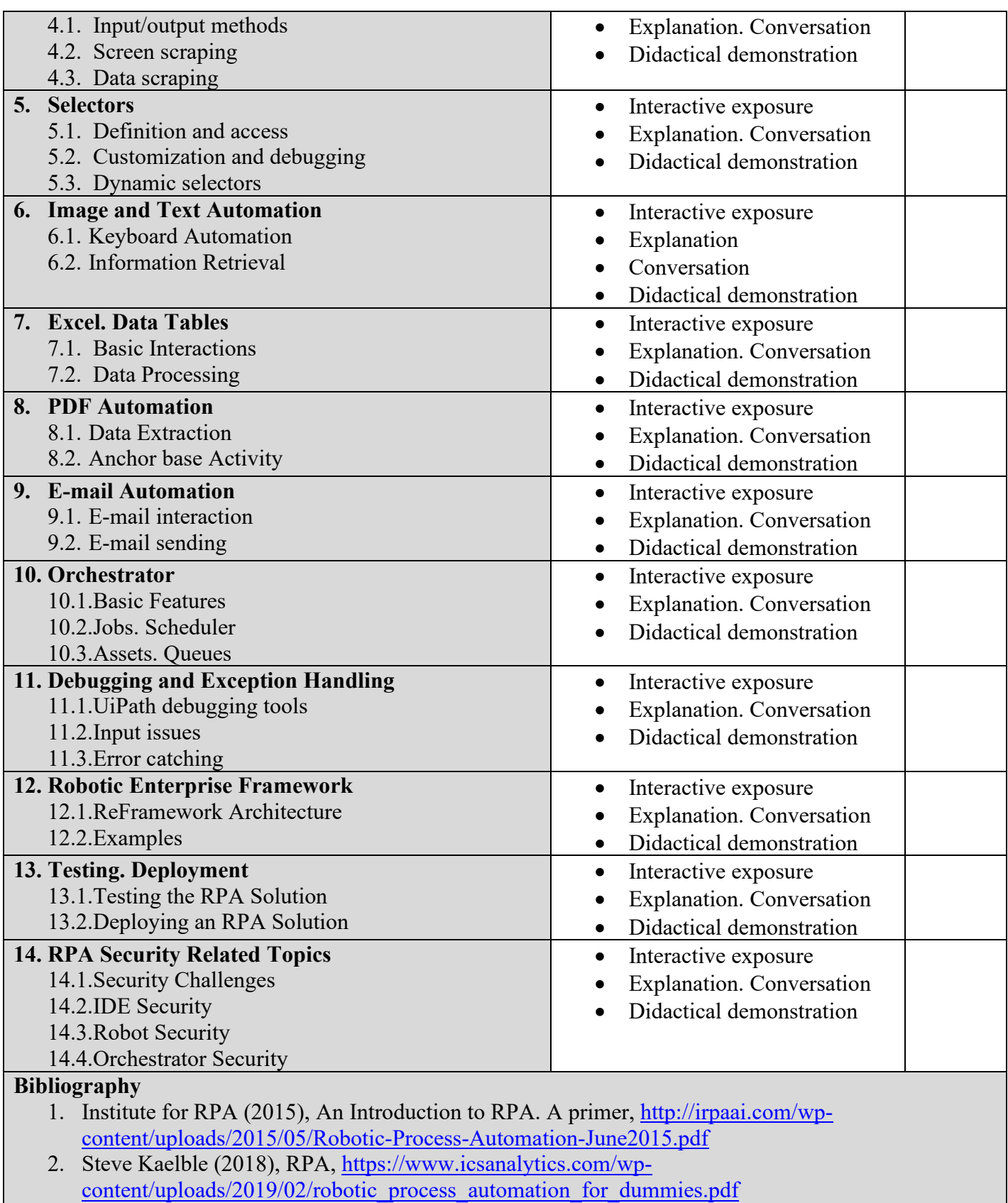

- 3. KPMG (2018), RPA, https://home.kpmg/content/dam/kpmg/jp/pdf/jp-en-rpa-businessimprovement.pdf
- 4. Tom Taulli (2020), The robotic Process Automation Handbook. A guide to implementing RPA systems, Apress, https://link.springer.com/book/10.1007/978-1-4842-5729-6
- 5. Guðrún Lilja Sigurðardóttir (2018), Robotic Process Automation Dynamic Roadmap for Successful Implementation, master thesis.
- 6. UiPath, https://www.uipath.com/developers/video-tutorials
- 7. UiPath Studio Docs (2023) https://docs.uipath.com/studio/docs/release-notes-2022-10-3
- 8. UiPath Academy https://academy.uipath.com/

8.2 Seminar / laboratory Teaching methods Remarks

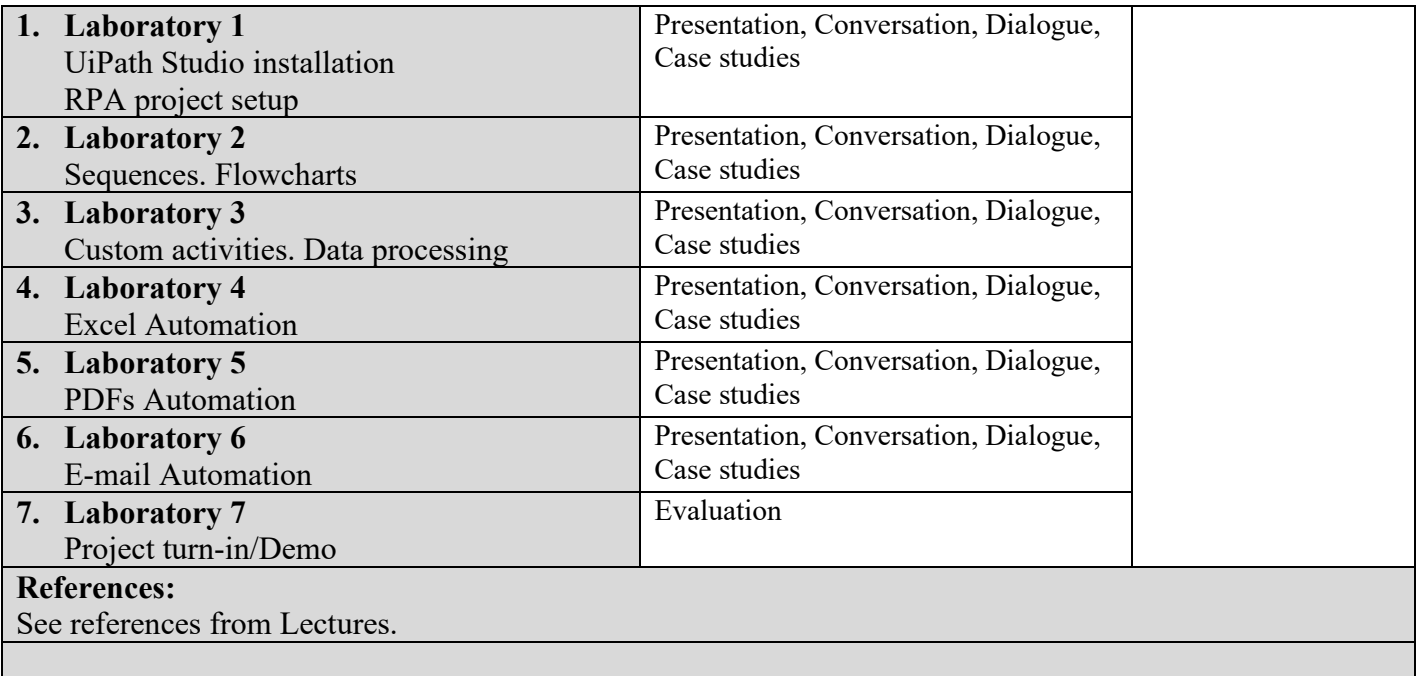

#### **9. Corroborating the content of the discipline with the expectations of the epistemic community, professional associations and representative employers within the field of the program**

- Students will know how to design and develop an automation solution for a repetitive business process, considering an identified flow.
- Students will know the components of the UiPath platform and to use them properly.

#### **10. Evaluation**

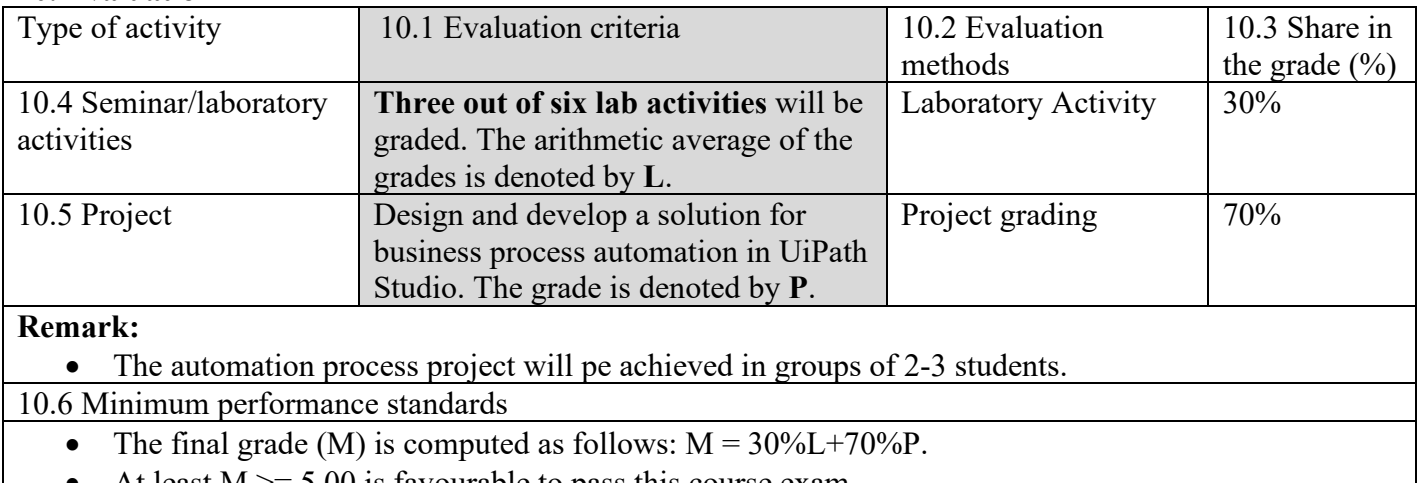

• At least  $M \ge 5.00$  is favourable to pass this course exam.

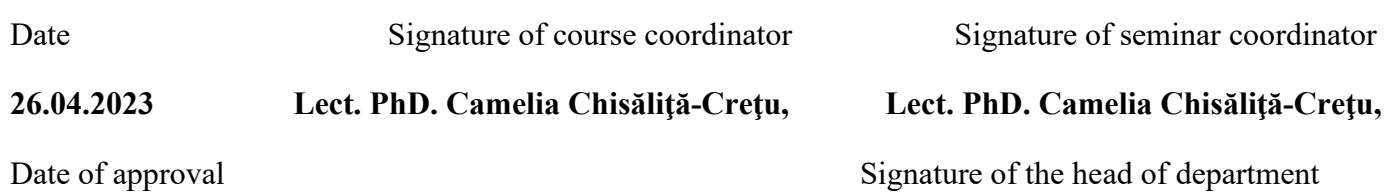

#### **Prof. PhD. Laura Dioșan**